## MAC0110 Introdução à Computação

## BACHARELADO EM ESTATÍSTICA, MATEMÁTICA E MATEMÁTICA APLICADA Segunda Prova – 18 de maio de 2017

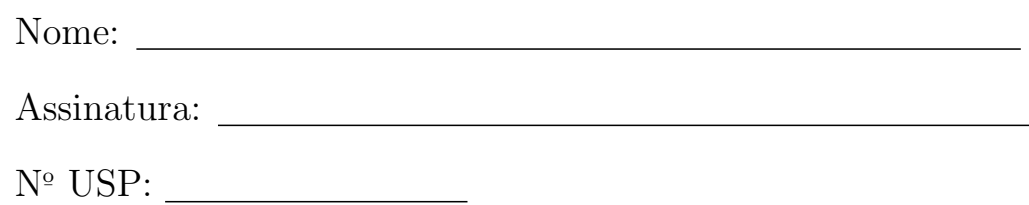

### Instruções:

- 1. Não destaque as folhas deste caderno. A prova pode ser feita a lápis.
- 2. A prova consta de 2 questões cada uma com 2 itens. Verifique antes de começar a prova se o seu caderno está completo.
- 3. As questões podem ser resolvidas em qualquer página. Ao escrever uma solução (ou parte dela) em página diferente do enunciado, escreva QUESTÃO X em letras ENORMES junto da solução.
- 4. As soluções devem ser em Python. Você pode usar apenas recursos de Python vistos em aula. Cuidado com a legibilidade e, principalmente, com a TABULAÇÃO.
- 5. As soluções não precisam verificar consistência de dados.
- 6. N˜ao ´e permitido o uso de folhas avulsas para rascunho, a consulta a livros, apontamentos, colegas ou equipamentos eletrônicos. Desligue o seu celular e qualquer equipamento que possa perturbar o andamento da prova.

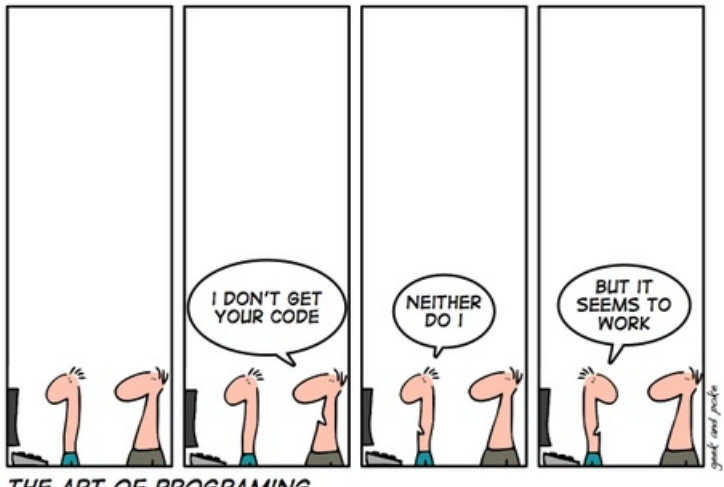

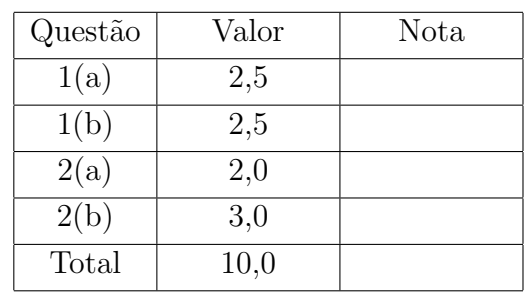

# DURAÇÃO DA PROVA: 100 minutos

THE ART OF PROGRAMING

Questão 1 (vale 5,0 pontos)

Item  $1(a)$  (vale 2,5 pontos)

Dado um número real x, uma aproximação da raiz cúbica  $\sqrt[3]{x}$  de x pode ser calculada pelo método de Newton através seguinte sequência:

$$
r_0 = x,
$$
  

$$
r_{n+1} = \frac{1}{3} \left( \frac{x}{r_n^2} + 2 r_n \right).
$$

Para um número real eps > 0 a eps-aproximação de  $\sqrt[3]{x}$  é o primeiro valor  $r_{n+1}$  tal que  $|r_{n+1} - r_n| <$  eps. rara um numero reaí eps → 0 a eps-aproximação de ∛x e o primeir<br>Por exemplo, a 0.1-aproximação de ∛8 é 2.00004628653597 pois

 $r0 = 8$ r1 = 5.375 r2 = 3.6756354786371013 r3 = 2.6478039787146694 r4 = 2.145564607905976 r5 = 2.0096524096938087 r6 = 2.00004628653597

e  $|r6 - r5| \approx |-0.00960612315783882| < 0.1$ . Escreva uma função raiz\_cubica() que recebe dois números reais x e eps > 0 e calcula e retorna a eps-aproximação de  $\sqrt[3]{x}$  através do método de Newton.

### **Item 1(b)** (vale  $2,5$  pontos)

Considere a função  $y^3 = x^2 + ax + b$  onde a e b são números reais. Escreva um programa (função main()) que leia:

- $\bullet\,$ dois números reais ${\tt a\; e\; b};$
- $\bullet$  dois números reais esq e dir que definem o intervalo [esq, dir];
- $\bullet$  um inteiro  $n > 1$ .

O seu programa deve dividir o intervalo [esq, dir] em n segmentos, como ilustra a figura a seguir. Para cada segmento, o programa deve calcular o valor de y correspondente ao seu ponto médio x. Finalmente, o programa deve imprimir as coordenadas (xmax, ymax), onde ymax é o maior dos valores de y calculados e xmax é o correspondente ponto médio x. O ponto (xmax, ymax) é ilustrado na figura a seguir. Em caso de haver mais de um ponto médio x correspondente a ymax, o programa deve imprimir o menor.

O seu programa deve usar **obrigatoriamente** a função raiz\_cubica() da questão anterior para calcular uma 0.001-aproximação de uma raiz cúbica. Você pode utilizar a função raiz\_cubica() mesmo que não a tenha feito.

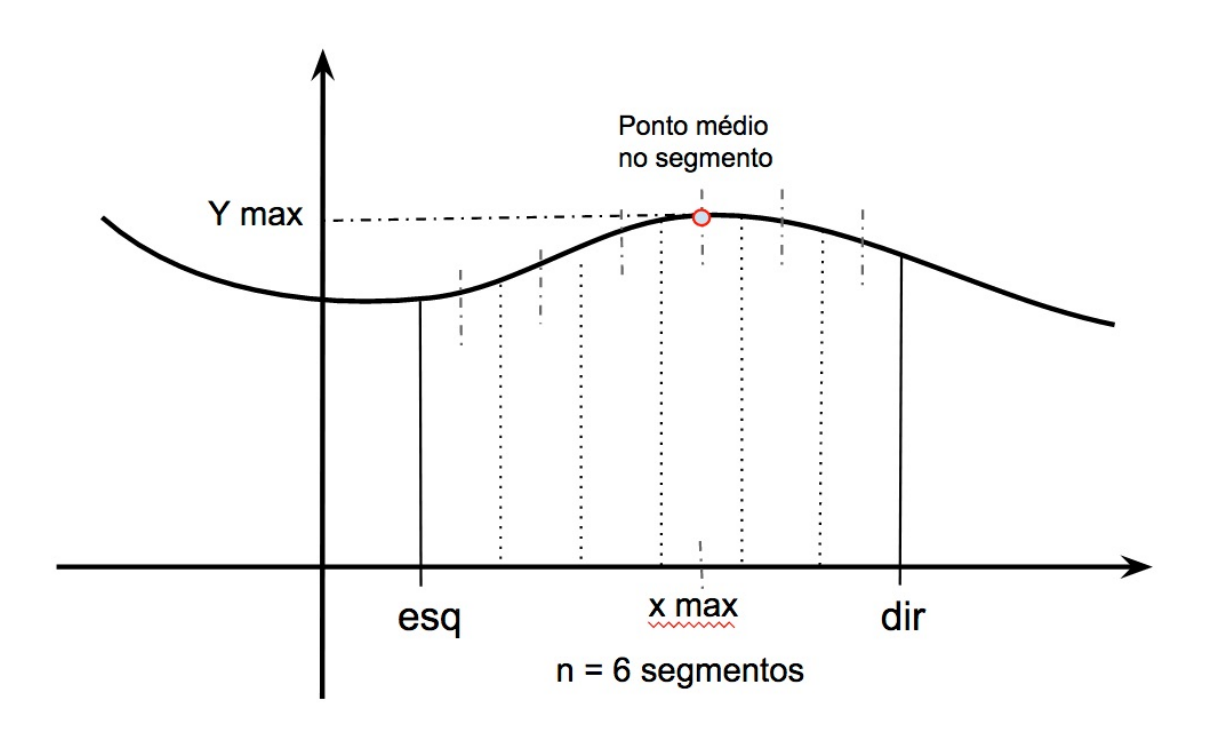

Questão 2 (vale 5,0 pontos)

Item  $2(a)$  (vale  $2,0$  pontos)

Escreva uma função conte() que respeite a seguinte especificação.

```
def conte(k, seq):
''' (int, list) -> int
Recebe um inteiro k e uma lista seq de inteiros
e retorna o número de vezes que k aparece na lista seq.
Exemplos:
>>> \text{conte}(-1, []0
>>> conte( 21, [10, 38, 10, -523])
0
>>> conte( 10, [375, 10, 34, 10, 0, 10])
3
\bar{0}'''
```
#### **Item 2(b)** (vale  $3,0$  pontos)

Uma sequência com n > 0 números inteiros é **mágica** se o i-ésimo número da sequência, denotado por  $x_i,$  é o número de vezes que i aparece na sequência, para  $i = 0, \cdots, n-1.$ 

Exemplos:

A sequência  $[2, 1, 2, 0, 0]$  é mágica, pois:

- 0 aparece 2 vezes na sequência e $\mathbf{x}_0 = 2$ ,
- 1 aparece 1 vezes na sequência e $\mathbf{x}_1 = 1$ ,
- 2 aparece 2 vezes na sequência e $x_2 = 2$ ,
- 3 aparece 0 vezes na sequência e $x_3 = 0$ , e
- 4 aparece 0 vezes na sequência e  $x_4 = 0$ .

A sequência [3, 2, 1, 0, 1, 0, 0] não é mágica, pois:

• pois 3 aparece 1 vez na sequência mas  $x_3 = 0$ 

Escreva um programa (função main()) que lê um inteiro  $n > 0$  e uma sequência com n números inteiros e imprime "A sequência é mágica :-)", se a sequência dada for mágica, em caso contrário imprime "A sequência não é mágica  $:-$ (",

O seu programa deve usar **obrigatoriamente** a função conte() da questão anterior. Você pode utilizar a função conte() mesmo que não a tenha feito.